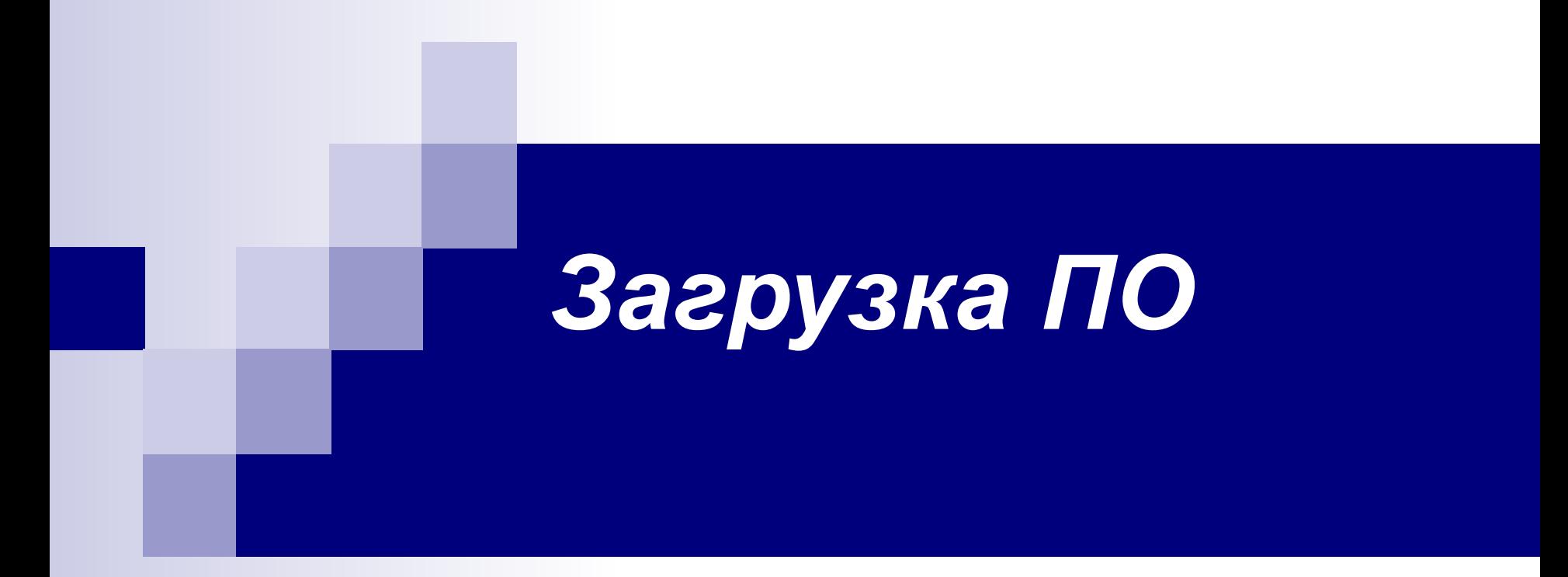

Энциклопедия учителя информатики Газета «Первое сентября»

## *Автоматическое функционирование компьютера*

 Автоматическое функционирование компьютера — это постоянное выполнение разнообразных программ, причем текущая (исполняемая в данный момент) программа хранится в ОЗУ и покомандно считывается оттуда в процессор.

#### *Необходимость загрузки*

 Прежде чем программа начнет исполняться, она должна быть загружена в память с внешних носителей: жесткого диска, компактдиска или диска на основе флэш-памяти; возможна загрузка ПО по сети. Попутно заметим, что принципы извлечения информации из внешней памяти делают невозможным покомандное исполнение программы непосредственно с диска, так что процесс загрузки программы в память внутреннюю совершенно необходим.

## *Загружает и запускает* **операционная система**.

 *Все прикладное программное обеспечение загружает и запускает* **операционная система**. Она сама, в свою очередь, загружается (в подавляющем большинстве случаев, хотя и не обязательно) с жесткого диска при включении компьютера. Остается выяснить, каким образом организована загрузка в ОЗУ операционной системы.

# *ПЗУ*

 В рамках наших привычных повседневных представлений об устройстве компьютера старт *самой первой* программы выглядит несколько противоречиво. В самом деле, чтобы заработала программа загрузки "абсолютно пустого" ОЗУ, она должна быть где-то вне его. Этой "таинственной" областью внутренней памяти, которую не надо загружать, является ПЗУ (постоянное запоминающее устройство).

# *Read Only Memory*

 Первоначально для ПЗУ была придумана английская аббревиатура ROM (*Read Only Memory*, т.е. память только для чтения), поскольку информация в него заносилась на заводе и не могла быть изменена. В настоящее время содержимое ROM можно обновлять, даже не вынимая его с платы компьютера. Тем не менее в процессе повседневного функционирования компьютера информация в ПЗУ неизменна и, что самое для нас сейчас главное, не зависит от того, включен или нет компьютер.

#### *1 этап загрузки*

 При подаче напряжения компьютер начинает выполнять программу, находящуюся в ПЗУ (в IBM PC микросхему ПЗУ часто называют *ROM BIOS*). Прежде всего проверяется исправность центральной части процессора, а затем машина определяет, какие устройства подключены и работоспособны ли они. Данный процесс хорошо заметен, поскольку в ходе него компьютер в полном смысле слова "мигает всеми индикаторами" и с шумом старается "расшевелить" все доступные ему устройства.

### *2 этап загрузки*

 В случае, когда процесс опроса имеющегося оборудования и проверки его технического состояния завершается успешно, компьютер переходит к следующему этапу — загрузке операционной системы. Для этого он в определенной последовательности опрашивает устройства, где может находиться ОС: внутренний жесткий диск, накопитель на CD, дисковод и даже сетевую плату, с помощью которой в принципе возможно произвести загрузку с удаленного компьютера. Наиболее часто операционная система установлена на жестком диске компьютера; все остальные варианты загрузки более экзотичны или требуются при "аварии" программной системы компьютера.

 Обнаружив на одном из перечисленных устройств ОС, компьютер начинает загружать ее. Именно в этот момент процесс загрузки выходит из-под контроля ПЗУ, и начинает работать то программное обеспечение, которое было прочитано в ОЗУ. На экране в этот момент обычно видна красочная заставка с логотипом стартующей системы.

## *3 этап загрузки*

После завершения загрузки операционная система автоматически запускает ряд полезных программ (например, антивирусную программу-ревизор). Перечень автоматически запускаемых при старте программ поддается изменению и может быть индивидуализирован для каждого пользователя данного компьютера.

### человек получит машину "под свое командование

 После того, как все описанные выше автоматические процессы успешно завершатся, человек получит машину "под свое командование". Кстати, в ходе своей дальнейшей деятельности пользователь неоднократно будет загружать в ОЗУ те или иные прикладные программы и их запускать; все это будет происходить под руководством операционной системы.

#### грамотно подготовить к выключению

 Важно заметить, что при функционировании компьютера всегда запущено большое число программ, так что компьютер необходимо грамотно подготовить к выключению, запуская стандартную для данной ОС процедуру окончания работы. Последняя корректно завершит все активное программное обеспечение и по окончании этой процедуры сама отключит электропитание.